# МИНОБРНАУКИ РОССИИ Федеральное государственное бюджетное образовательное учреждение высшего образования **«Тверской государственный технический университет»** (ТвГТУ)

# УТВЕРЖДАЮ Проректор по учебной работе \_\_\_\_\_\_\_\_\_\_\_\_\_\_\_\_Э.Ю. Майкова « \_\_\_\_\_ » \_\_\_\_\_\_\_\_\_\_\_\_\_\_\_\_ 202\_ г.

# **РАБОЧАЯ ПРОГРАММА**

дисциплины обязательной части Блока 1 «Дисциплины (модули)» **«Компьютерная графика и проектирование технологических схем»** Направление подготовки бакалавров 18.03.01 Химическая технология Направленность (профиль) – Химическая технология высокомолекулярных соединений

Типы задач профессиональной деятельности – научно-исследовательский и технологический

Форма обучения – очная

Химико-технологический факультет Кафедра «Биотехнологии, химии и стандартизации»

Рабочая программа дисциплины соответствует ОХОП подготовки бакалавров в части требований к результатам обучения по дисциплине и учебному плану.

Разработчик программы: профессор кафедры БХС В.П. Молчанов

Программа рассмотрена и одобрена на заседании кафедры БХС « $\overline{\phantom{a}}$ »  $\overline{\phantom{a}}$  20<sub>\_\_</sub>г., протокол № \_\_\_.

Заведующий кафедрой М.Г. Сульман

Согласовано: Начальник учебно-методического отдела УМУ Д.А.Барчуков

Начальник отдела комплектования зональной научной библиотеки О.Ф. Жмыхова

#### **1. Цель и задачи дисциплины**

**Целью** изучения дисциплины «Компьютерная графика и проектирование технологических схем» является формирование у обучающихся профессиональных компетенций в области использования персональных компьютеров для выполнения графических работ в области химической технологии.

#### **Задачами дисциплины** являются:

- формирование общих навыков по использованию чертежноконструкторского редактора КОМПАС-3D при разработке чертежноконструкторской документации с применением систем автоматизированного проектирования;

- формирование знаний и навыков работы в САПР при расчете и конструировании технических устройств;

- формирование знаний и навыков работы в САПР при расчете химикотехнологического оборудования и средств управления технологическими процессами.

#### **2. Место дисциплины в структуре образовательной программы**

Дисциплина относится к обязательной дисциплине Блока 1 ОП ВО. Для изучения курса требуются знания, умения и навыки, полученные в процессе изучения дисциплины «Математика» в средней общеобразовательной школе, учреждениях начального профессионального образования или среднего специального образования.

Знания, полученные в данном курсе необходимы для последующего изучения таких дисциплин учебного процесса, как «Общая химическая технология», «Процессы и аппараты химической технологии», «Проектирование и оборудование заводов полимеров», «Общая химическая технология полимеров», «Технология переработки полимеров». Приобретенные знания в рамках данной дисциплины необходимы в дальнейшем при подготовке выпускной квалификационной работы.

## **3. Планируемые результаты обучения по дисциплине**

## **3.1 Планируемые результаты обучения по дисциплине Компетенция, закрепленная за дисциплиной в ОХОП**:

**УК-1.** Способен осуществлять поиск, критический анализ и синтез информации, применять системный подход для решения поставленных задач.

#### **Индикаторы компетенций, закреплённых за дисциплиной в ОХОП:**

**ИУК-1.2.** *Осуществляет поиск и критический анализ необходимой информации, обобщает результаты анализа для решения поставленной задачи.*

#### **Показатели оценивания индикаторов достижения компетенций Знать:**

З1.1. Существующие методы математического анализа и моделирования. **Уметь:**

У1.1. Использовать основные законы естественнонаучных дисциплин в профессиональной деятельности.

#### **Компетенция, закрепленная за дисциплиной в ОХОП**:

**УК-2.** Способен определять круг задач в рамках поставленной цели и выбирать оптимальные способы их решения, исходя из действующих правовых норм, имеющихся ресурсов и ограничений.

# **Индикаторы компетенций, закреплённых за дисциплиной в ОХОП:**

**ИУК-2.1.** *Определяет совокупность задач в рамках поставленной цели проекта.*

#### **Показатели оценивания индикаторов достижения компетенций Знать:**

З2.1. Основные принципы функционирования САПР и их использование при расчете и конструировании технических устройств, в том числе структуру, назначение и основные принципы использования чертежно-конструкторского редактора КОМПАС-3D.

#### **Уметь:**

У2.1. Разрабатывать разделы конструкторской и технической документации для отдельных видов технологических процессов с использованием чертежно-конструкторского редактора КОМПАС-3D.

## **Компетенция, закрепленная за дисциплиной в ОХОП**:

**ОПК-4.** Способен обеспечивать проведение технологического процесса, использовать технические средства для контроля параметров технологического процесса, свойств сырья и готовой продукции, осуществлять изменение параметров технологического процесса при изменении свойств сырья.

# **Индикаторы компетенций, закреплённых за дисциплиной в ОХОП:**

**ИОПК-4.5.** *Применяет математические методы и современные ITтехнологии для моделирования и оптимизации химико-технологических процессов.*

#### **Показатели оценивания индикаторов достижения компетенций Знать:**

З3.1. Методы и средства математического анализа и моделирования, методы теоретического и экспериментального исследования.

#### **Уметь:**

У3.1. Использовать поисковые системы и другие современные средства ITтехнологий для выбора и анализа данных в ходе выбора направлений совершенствования химико-технологических процессов путем варьирования их параметров и модернизации средств их технологического обеспечения.

## **3.2. Технологии, обеспечивающие формирование компетенций**

Проведение лекционных занятий; выполнение лабораторных занятий; выполнение курсовой работы; самостоятельная работа под руководством преподавателя.

# **4. Трудоемкость дисциплины и виды учебной работы**

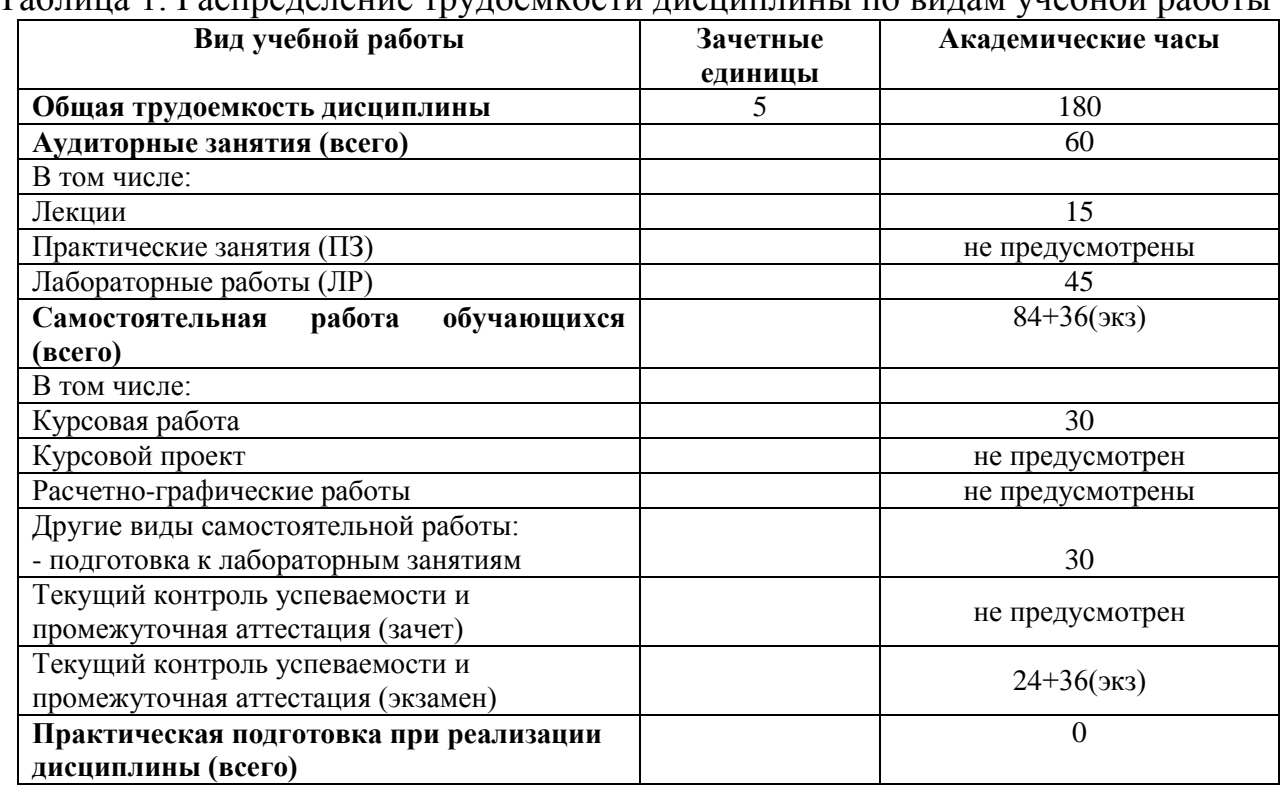

# Таблица 1. Распределение трудоемкости дисциплины по видам учебной работы

# **5. Структура и содержание дисциплины 5.1. Структура дисциплины**

# Таблица 2. Модули дисциплины, трудоемкость в часах и виды учебной работы

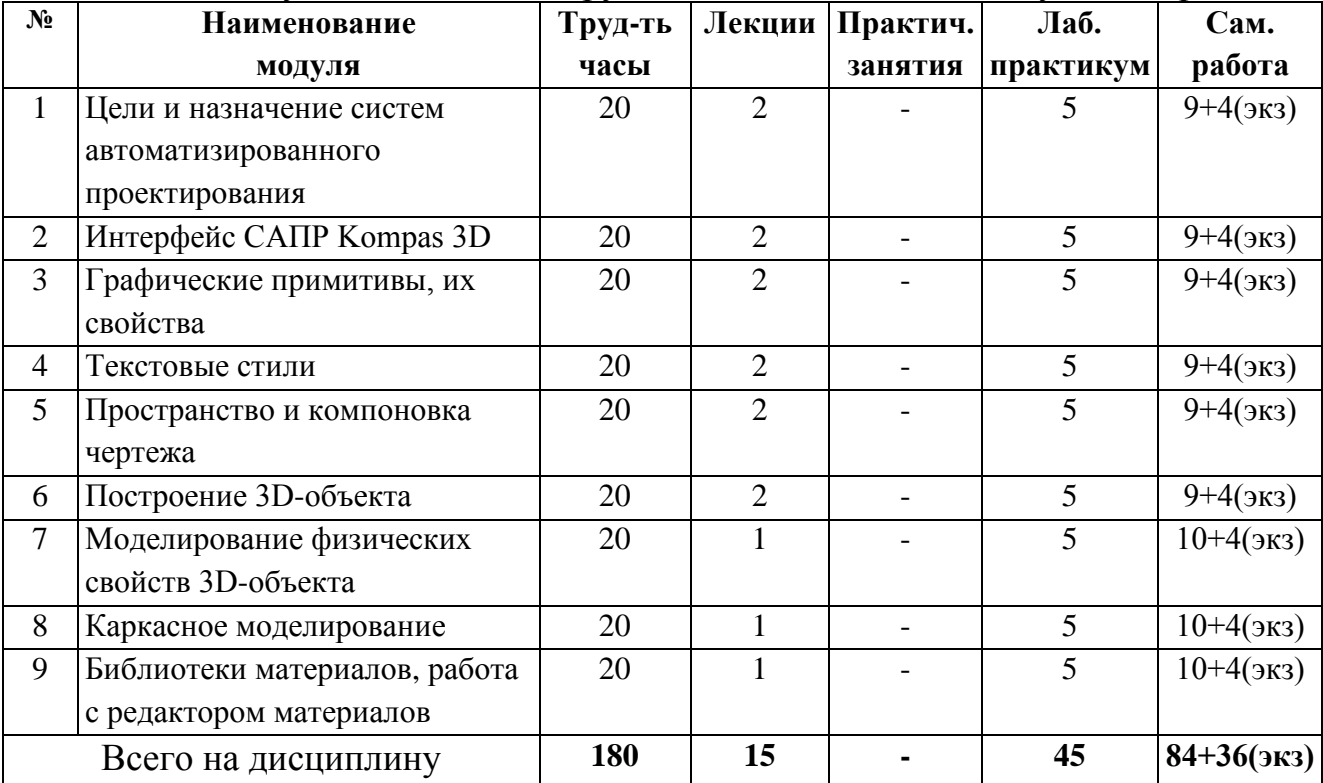

#### **5.2. Содержание дисциплины**

# **МОДУЛЬ 1 «ЦЕЛИ И НАЗНАЧЕНИЕ СИСТЕМ АВТОМАТИЗИРОВАННОГО ПРОЕКТИРОВАНИЯ»**

Знакомство с САПР Kompas 3D. Решения Kompas 3D для инженеровпроектировщиков. Понятие САПР. Методы и средства автоматизации выполнения и оформления проектно-конструкторской документации

## **МОДУЛЬ 2 «ИНТЕРФЕЙС САПР KOMPAS 3D»**

Пользовательский интерфейс САПР Kompas 3D. Система координат. Средства настройки рабочей среды Kompas 3D. Принципы построения. Объектная привязка координат. Виды привязок

## **МОДУЛЬ 3 «ГРАФИЧЕСКИЕ ПРИМИТИВЫ, ИХ СВОЙСТВА»**

Команды черчения. Штриховка. Виды штриховок. Команды редактирования. Работа с массивами

## **МОДУЛЬ 4 «ТЕКСТОВЫЕ СТИЛИ»**

Настройка текстовых стилей. Размерные стили. Настройка размерных стилей. Нанесение размеров на чертеж

#### **МОДУЛЬ 5 «ПРОСТРАНСТВО И КОМПОНОВКА ЧЕРТЕЖА»**

Пространство и компоновка чертежа.

Видовые экраны. Настройка и печать документа

## **МОДУЛЬ 6 «ПОСТРОЕНИЕ 3D-ОБЪЕКТА»**

Построение геометрической модели 3D-объекта. Создание объекта из образца. Изменение параметров модели на этапе модификации

# **МОДУЛЬ 7 «МОДЕЛИРОВАНИЕ ФИЗИЧЕСКИХ СВОЙСТВ 3D-ОБЪЕКТА»**

Моделирование рамных конструкций в Autodesk Inventor. Моделирование нагрузки. Расчет каркасной конструкции на прочность

## **МОДУЛЬ 8 «КАРКАСНОЕ МОДЕЛИРОВАНИЕ»**

Геометрическое моделирование. Моделирование твердых тел. Лофтинг

# **МОДУЛЬ 9 «БИБЛИОТЕКИ МАТЕРИАЛОВ, РАБОТА С РЕДАКТОРОМ МАТЕРИАЛОВ»**

Редактор материалов Autocad. Внешние ссылки. Вставка внешней ссылки. Редактирование dwg-ссылки. Диспетчер внешних ссылок. Создание и редактирование 3D-моделей, поверхностное и твердотельное моделирование

# **5.3. Лабораторные работы**

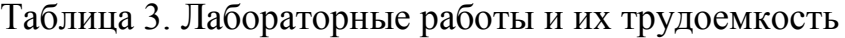

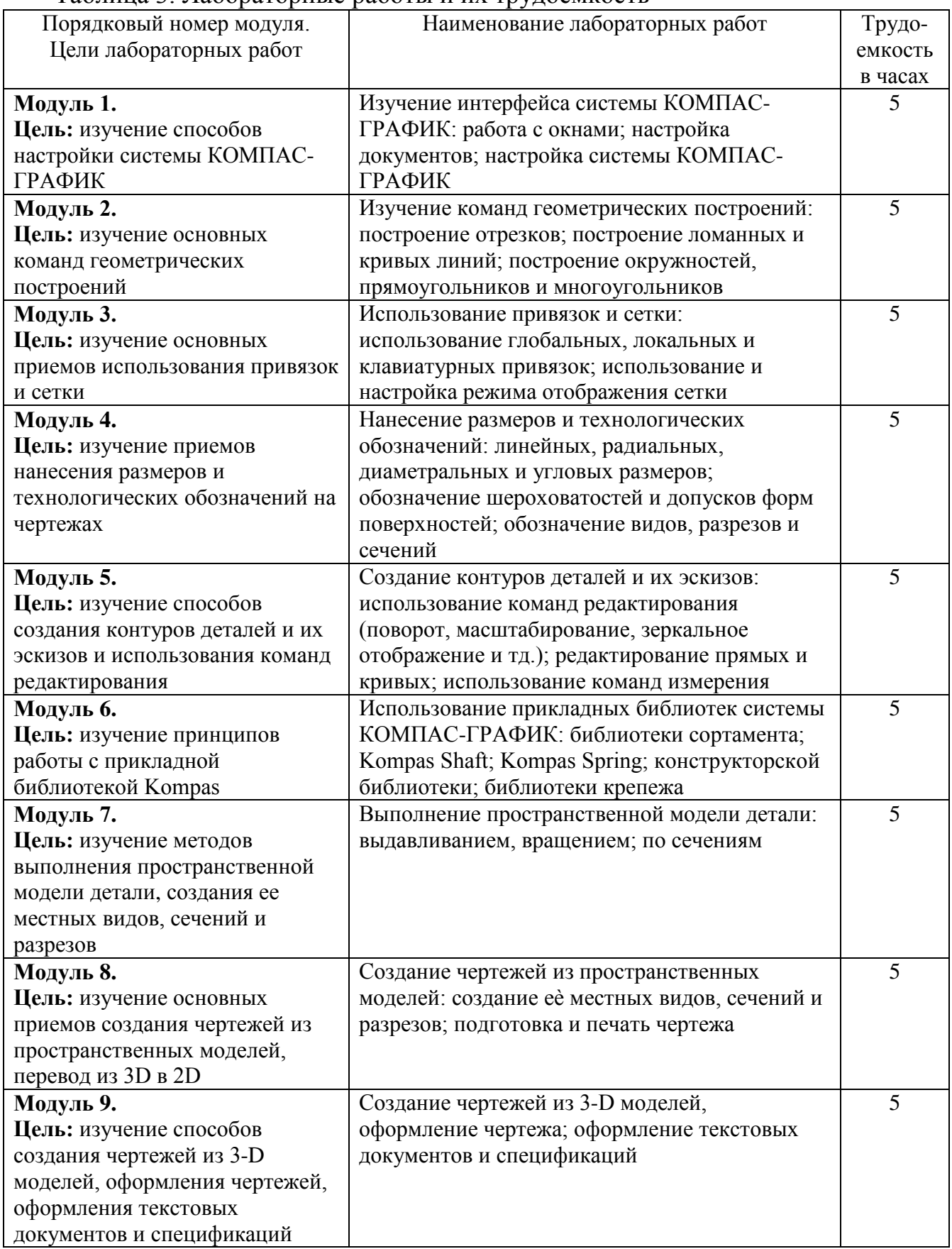

## **5.4. Практические занятия**

Учебным планом практические занятия не предусмотрены.

#### **6. Самостоятельная работа обучающихся и текущий контроль успеваемости 6.1. Цели самостоятельной работы**

Основными целями самостоятельной работы бакалавров является формирование способностей к самостоятельному познанию и обучению, поиску литературы, обобщению, оформлению и представлению полученных результатов, их критическому анализу, поиску новых, рациональных и неординарных решений, аргументированному отстаиванию своих предложений, умений подготовки выступлений и ведения дискуссий.

## **6.2. Организация и содержание самостоятельной работы**

Самостоятельная работа заключается в изучении отдельных тем курса по заданию преподавателя по рекомендуемой им учебной литературе, в подготовке к лабораторным занятиям, к текущему контролю успеваемости; подготовке курсовой работы, доклада и презентации; подготовке к экзамену.

После вводных лекций, в которых обозначается содержание дисциплины, ее проблематика и практическая значимость, студентам выдаются задания на лабораторные занятия. В рамках дисциплины выполняются 8 лабораторных работ. Студенты выполняют задания в часы СРС в течение семестра в соответствии с освоением учебных разделов. Защита выполненных заданий производится поэтапно в часы лабораторных занятий. Оценивание осуществляется по содержанию и качеству выполненного задания путем проведения устного опроса.

После вводных лекций студентам выдаются темы курсовой работы, определяется порядок подготовки доклада и презентации для его защиты

#### **7. Учебно-методическое и информационное обеспечение дисциплины 7.1. Основная литература по дисциплине**

1. Компьютерная графика в САПР : учебное пособие / А.В. Приемышев [и др.]. - 3-е изд. - Санкт-Петербург : Лань, 2022. - ЭБС Лань. - Текст : электронный. - Режим доступа: по подписке. - Дата обращения: 07.07.2022. - ISBN 978-5-507-44106-8. - URL:<https://e.lanbook.com/book/235676> . - (ID=136021- 0)

2. Колошкина, И.Е. Компьютерная графика : учебник и практикум для вузов по инженерно-техническим направлениям / И.Е. Колошкина, В.А. Селезнев, С.А. Дмитроченко. - 3-е изд. - Москва : Юрайт, 2022. - (Высшее образование). - Образовательная платформа Юрайт. - Текст : электронный. - Режим доступа: по подписке. - Дата обращения: 07.07.2022. - ISBN 978-5-534- 12341-8. - URL:<https://urait.ru/bcode/490997> . - (ID=135241-0)

3. Болбаков, Р.Г. Компьютерная графика : практикум / Р.Г. Болбаков, Г.В. Горбатов, А.В. Синицын; МИРЭА - Российский технологический университет. - Москва : МИРЭА - Российский технологический университет, 2020. - ЭБС Лань.

- Текст : электронный. - Режим доступа: по подписке. - Дата обращения: 07.07.2022. - URL:<https://e.lanbook.com/book/163908> . - (ID=146444-0)

4. Компьютерная графика : учебно-методическое пособие / А.Ю. Борисова [и др.]; Московский государственный строительный университет. - Москва : Московский государственный строительный университет, 2020. - ЭБС Лань. - Текст : электронный. - Режим доступа: по подписке. - Дата обращения: 07.07.2022. - ISBN 978-5-7264-2347-0. - URL:<https://e.lanbook.com/book/165179>. - $(ID=146443-0)$ 

#### **7.2. Дополнительная литература по дисциплине**

1. Никулин, Е.А. Компьютерная графика. Фракталы / Е.А. Никулин. - 2-е изд. ; стер. - Санкт-Петербург [и др.] : Лань, 2021. - ЭБС Лань. - Текст : электронный. - Режим доступа: по подписке. - Дата обращения: 19.08.2022. - ISBN 978-5-8114-8422-5. - URL:<https://e.lanbook.com/book/176680> . - (ID=136199- 0)

2. Компьютерная графика в GIMP : методические указания / составитель Б.А. Татаринович ; Белгородский государственный аграрный университет имени В.Я. Горина. - Белгород : Белгородский государственный аграрный университет имени В.Я. Горина, 2020. - ЭБС Лань. - Текст : электронный. - Режим доступа: по подписке. - Дата обращения: 07.07.2022. - URL: <https://e.lanbook.com/book/166501> . - (ID=143710-0)

3. Боресков, А.В. Компьютерная графика : учебник и практикум для среднего профессионального образования / А.В. Боресков, Е.В. Шикин. - Москва : Юрайт, 2022. - (Профессиональное образование). - Образовательная платформа Юрайт. - Текст : электронный. - Режим доступа: по подписке. - Дата обращения: 07.07.2022. - ISBN 978-5-534-11630-4. - URL: <https://urait.ru/bcode/495978>. - $(ID=112991-0)$ 

4. Алдохина, Н.П. Компьютерная графика (программа «Компас») : методические указания / Н.П. Алдохина, Т.В. Вихрова, А.В. Сумманен; Санкт-Петербургский государственный аграрный университет. - Санкт-Петербург : Санкт-Петербургский государственный аграрный университет, 2016. - ЭБС Лань. - Текст : электронный. - Режим доступа: по подписке. - Дата обращения: 07.07.2022. - URL:<https://e.lanbook.com/book/162825> . - (ID=146445-0)

5. Постнов, К.В. Компьютерная графика : учебное пособие / К.В. Постнов; Московский государственный строительный университет. - Москва Московский государственный строительный университет, 2012. - ЭБС Лань. - Текст : электронный. - Режим доступа: по подписке. - Дата обращения: 07.07.2022. - ISBN 978-7264-0711-1. - URL:<https://e.lanbook.com/book/73624>. - $(ID=146298-0)$ 

6. Вечтомов, Е.М. Компьютерная геометрия: геометрические основы компьютерной графики : учебное пособие для вузов / Е.М. Вечтомов, Е.Н. Лубягина. - 2-е изд. - Москва : Юрайт, 2022. - (Высшее образование). - Образовательная платформа Юрайт. - Текст : электронный. - Режим доступа: по подписке. - Дата обращения: 07.07.2022. - ISBN 978-5-534-09268-4. - URL: <https://urait.ru/bcode/493171> . - (ID=135728-0)

# **7.3. Методические материалы**

1. Введение в компьютерную графику : метод. указ. по дисциплине "Инж. и компьютерная графика" для студентов техн. направлений и спец. : в составе учебно-методического комплекса / сост.: И.И. Михеев, Т.П. Кузнецова, М.С. Разумов ; Тверской гос. техн. ун-т, Каф. ИГ. - Тверь : ТвГТУ, 2012. - 48 с. : ил. - (УМК-М). - Сервер. - CD. - Текст : непосредственный. - Текст : электронный. -  $[6. \text{ и.}]$ . - (ID=90647-2)

2. Учебно-методический комплекс дисциплины "Компьютерная графика и проектирование технологических схем" направления подготовки 18.03.01 Химическая технология. Направленность (профиль): Химическая технология синтетических биологически активных веществ. Направление подготовки 18.03.01 Химическая технология. Направленность (профиль): Химическая технология высокомолекулярных соединений : ФГОС 3++ / Каф. Биотехнологии, химии и стандартизации ; сост. В.П. Молчанов. - 2022. - (УМК). - Текст : электронный. - URL: <https://elib.tstu.tver.ru/MegaPro/GetDoc/Megapro/152978> . -  $(ID=152978-0)$ 

# **7.4. Программное обеспечение по дисциплине**

Операционная система Microsoft Windows: лицензии № ICM-176609 и № ICM-176613 (Azure Dev Tools for Teaching).

Microsoft Office 2007 Russian Academic: OPEN No Level: лицензия № 41902814.

- **7.5. Специализированные базы данных, справочные системы, электроннобиблиотечные системы, профессиональные порталы в Интернет** ЭБС и лицензионные ресурсы ТвГТУ размещены:
- 1. Ресурсы: <https://lib.tstu.tver.ru/header/obr-res>
- 2. ЭК ТвГТУ: <https://elib.tstu.tver.ru/MegaPro/Web>
- 3. ЭБС "Лань": <https://e.lanbook.com/>
- 4. ЭБС "Университетская библиотека онлайн": <https://www.biblioclub.ru/>
- 5. ЭБС «IPRBooks»: <https://www.iprbookshop.ru/>
- 6. Электронная образовательная платформа "Юрайт" (ЭБС «Юрайт»): [https://urait.ru/](https://urait.ru/catalog/organization/558989F4-28FF-4877-A870-5F53EC359F4E)
- 7. Научная электронная библиотека eLIBRARY: <https://elibrary.ru/>
- 8. Информационная система "ТЕХНОРМАТИВ".Конфигурация "МАКСИМУМ": сетевая версия (годовое обновление): [нормативно-технические, нормативноправовые и руководящие документы (ГОСТы, РД, СНиПы и др.]. Диск 1, 2, 3, 4. - М.:Технорматив, 2014. - (Документация для профессионалов). - CD. - Текст: электронный. - 119600 р. – (105501-1)
- 9. База данных учебно-методических комплексов: [https://lib.tstu.tver.ru/header/](https://lib.tstu.tver.ru/header/%20umk.html)  [umk.html](https://lib.tstu.tver.ru/header/%20umk.html)

УМК размещен: <https://elib.tstu.tver.ru/MegaPro/GetDoc/Megapro/152978>

## **8. Материально-техническое обеспечение дисциплины**

При изучении дисциплины «Компьютерная графика и проектирование технологических схем» используются современные средства обучения, возможна демонстрация лекционного материала с помощью проектора. Аудитория для проведения лекционных занятий, проведения защит и презентаций курсовых работ оснащена современной компьютерной и офисной техникой, необходимым программным обеспечением, электронными учебными пособиями и законодательно-правовой поисковой системой, имеющий выход в глобальную сеть.

Для проведения лабораторных работ имеются лаборатории с персональными компьютерами (наличие локальной вычислительной сети необязательно).

#### **9. Оценочные средства для проведения промежуточной аттестации**

# **9.1. Оценочные средства для проведения промежуточной аттестации в форме экзамена**

1. Экзаменационный билет соответствует форме, утвержденной Положением о рабочих программах дисциплин, соответствующих федеральным государственным образовательным стандартам высшего образования с учетом профессиональных стандартов. Типовой образец экзаменационного билета приведен в Приложении. Обучающемуся даётся право выбора заданий из числа, содержащихся в билете, принимая во внимание оценку, на которую он претендует.

Число экзаменационных билетов – 20. Число вопросов (заданий) в экзаменационном билете – 3 (1 вопрос для категории «знать» и 2 вопроса для категории «уметь»).

Продолжительность экзамена – 60 минут.

2. Шкала оценивания промежуточной аттестации в форме экзамена – «отлично», «хорошо», «удовлетворительно», «неудовлетворительно».

3. Критерии оценки за экзамен:

для категории «знать»:

выше базового – 2;

базовый – 1;

ниже базового – 0;

критерии оценки и ее значение для категории «уметь»:

отсутствие умения – 0 балл;

наличие умения – 2 балла.

«отлично» - при сумме баллов 5 или 6;

«хорошо» - при сумме баллов 4;

«удовлетворительно» - при сумме баллов 3;

«неудовлетворительно» - при сумме баллов 0, 1 или 2.

4. Вид экзамена – письменный экзамен, включающий решение задач с использованием справочного материала и непрограммируемого калькулятора.

**5. База заданий, предъявляемая обучающимся на экзамене:**

1. Методы графических изображений – чертеж, рисунок. Материалы, инструменты и принадлежности для графического оформления чертежей. Использование компьютерных программ при выполнении чертежей.

2. Государственные стандарты ЕСКД. Виды чертежей. Правила оформления чертежей.

3. Масштабы чертежей. Правила нанесения размеров. Уклон, конусность, сопряжение, кривые линии на чертежах.

4. Преимущества и недостатки ортогональных и аксонометрических проекций. Прямоугольные проекции. Расположение видов и их названия.

5. Разрезы, их назначение и разновидности. Обозначение и оформление разрезов на чертеже.

6. Сечения. Виды. Особенности их выполнения и оформления на чертеже.

7. Аксонометрические проекции: их геометрический смысл, назначение и применение в машиностроительном черчении, стандартные их виды.

8. Аксонометрические проекции окружностей. Их построения для стандартных аксонометрических проекций. Приближенные построения аксонометрических проекций окружностей (овалов вместо эллипсов).

9. Правила штриховки разрезов в аксонометрии.

10. Технический рисунок и его назначение. Рисование плоских фигур, геометрических тел, моделей и деталей.

11. Принятие в техническом рисовании условностей для передачи объема изображенного предмета (направление световых лучей, распространение светотени на многогранниках и на телах вращения). Контраст, рефлекс, блик, переходные тона.

12. Методика передачи светотени на техническом рисунке, шрафировка, штриховка.

13. Технический рисунок детали с натуры (выбор главного вида, вида аксонометрии, построение и компоновка рисунка на формате).

14. Винтовая линия, ее применение в технике. Основные параметры винтовой линии (шаг, ход, угол подъема винтовой линии). Построение винтовой линии на чертеже. Сечение винта плоскостью, перпендикулярной его оси.

15. Многозаходные винтовые линии. Геометрический и физический смысл многозаходности резьб. Левые и правые резьбы.

16. Условные обозначения резьб на стержне и отверстии. Допускаемые упрощения при вычерчивании деталей с резьбой на чертеже. Изображение на чертежах резьбовых соединений в сборе.

17. Условные соотношения для вычерчивания болтовых и шпилечных соединений. Допускаемые при этом упрощения на чертеже.

18. Обозначение типа и размера резьб на чертежах отдельных деталей и сборочных узлов. Особенности вычерчивания и обозначения на чертеже некоторых резьб (левых, многозаходных, конических и других).

19. Основные сведения о вычерчивании неразъемных соединений. Сварка и ее виды, условные обозначения швов.

20. Вычерчивание сварных деталей в отдельности и на сборочном чертеже.

21. Рабочие чертежи цилиндрических зубчатых передач, конических зубчатых передач.

22. Методика замера и простановки размеров, определение модуля, шага и прочих параметров.

23. Нанесение на чертеж обозначения чистоты обработки поверхностей и надписей, определяющих отделку и термическую обработку.

24. Классы точности (общие сведения) и понятие о посадках. Зазоры, натяги.

25. Понятие о допусках. Правила обозначения допусков и посадок на чертежах.

26. Требования, предъявляемые к эскизам и приемы их выполнения.

27. Приемы обмера деталей. Типичные элементы деталей. Нанесение размеров на эскизах.

28. Условные знаки и надписи на рабочем чертеже (эскизе) детали. Условные обозначения на чертежах (эскизах) некоторых часто встречающихся деталей (пружин, зубчатых колес и других).

29. Сущность сборочного чертежа, его назначение и задачи.

30. Порядок выполнения чертежей общего вида и сборочных чертежей с натуры.

31. Спецификация. Правила наименования деталей и записи их в спецификации. Описание возможных вариантов расположения спецификаций на сборочных чертежах.

32. Разрезы и сечения на сборочных чертежах. Условности и упрощения, применяемые на сборочных чертежах.

33. Простановка размеров на сборочных чертежах и правила их оформления.

34. Порядок чтения сборочных чертежей. Деталирование сборочных чертежей.

35. Рабочий чертеж детали. Выбор главного вида и количества изображений на чертеже. Условности и упрощения, применяемые на рабочих чертежах.

36. Предельные отклонения формы и расположения поверхности.

37. Схемы машин и механизмов.

38. Кинематические схемы, условные обозначения, правила их выполнения и оформления.

39. Электрические схемы, условные обозначения, правила их выполнения и оформления.

40. Гидравлические схемы, условные обозначения, правила их выполнения и оформления.

41. Стратегия инженерного проектирования при создании новых технологических процессов и производств. Краткая характеристика этапов проектирования. Система автоматизированного эксперимента.

42. Анализ микрокинетики. Получение и представление кинетических данных.

43. Интегральный метод анализа кинетических данных.

44. Дифференциальный метод анализа кинетических данных.

45. Изменение температуры и объема как факторы, влияющие на скорость химического процесса.

46. Определение лимитирующей стадии в гетерогенных системах. Влияние диффузионного сопротивления.

47. Гетерогенные каталитические реакции: особенности описания и анализ кинетических гипотез.

48. Типы лабораторных каталитических реакторов. Выбор лабораторного реактора.

49. Исследование макрокинетики. Последовательность анализа.

50. Отклонения от ожидаемого значения экспериментальных наблюдений. Методы уменьшения отклонений. Экспериментальные кривые отклика.

51. Выбор реактора для макрокинетических исследований. Циркуляционная схема организации процесса.

52. Расчет количества катализатора для адиабатического реактора. Оценка стоимости реакторной установки.

53. Управление реакторами воздействием по расходу и соотношению подачи реагентов.

54. Управление реакторами воздействием по расходу теплоносителя и его температуре.

55. Аппараты с промежуточным теплообменом.

56. Аппараты с внутренним теплообменом.

57. Сравнительная характеристика аппаратов с промежуточным и внутренним теплообменом. Аппараты с комбинированной схемой.

58. Типовые схемы теплосъема и анализ устойчивости реакторов.

59. Синтез системы автоматизированного проектирования. Структура системы и анализ ресурсов проектирования.

60. Математическое и информационное обеспечение системы автоматизированного проектирования.

Пользование различными техническими устройствами, кроме ЭВМ компьютерного класса и программным обеспечением, необходимым для решения поставленных задач, не допускается. При желании студента покинуть пределы аудитории во время экзамена экзаменационный билет после его возвращения заменяется.

Преподаватель имеет право после проверки письменных ответов на экзаменационные вопросы и решенных на компьютере задач задавать студенту в устной форме уточняющие вопросы в рамках содержания экзаменационного билета, выданного студенту.

Иные нормы, регламентирующие процедуру проведения экзамена, представлены в Положении о текущем контроле успеваемости и промежуточной аттестации студентов.

#### **9.2. Оценочные средства для проведения промежуточной аттестации в форме зачета**

Учебным планом зачет по дисциплине не предусмотрен.

#### **9.3. Оценочные средства для проведения промежуточной аттестации в форме курсового проекта или курсовой работы**

1. Шкала оценивания курсовой работы – «отлично», «хорошо», «удовлетворительно», «неудовлетворительно».

2. Примерная тематика курсовой работы.

1) Проектирование химико-технологического процесса синтеза анаприлина.

2) Проектирование химико-технологического процесса производства азелаиновой кислоты.

3) Проектирование химико-технологического процесса синтеза и получения адапалена.

4) Проектирование химико-технологического процесса синтеза ментола.

5) Проектирование химико-технологического процесса синтеза полимерных сорбентов для очистки сточных вод от тяжёлых металлов.

6) Проектирование химико-технологического процесса производства ниацинамида.

7) Проектирование химико-технологического процесса синтеза питофенона.

8) Проектирование химико-технологического процесса синтеза вератрола.

9) Проектирование химико-технологического процесса синтеза антиоксидантов.

10) Проектирование химико-технологического процесса синтеза индапамида.

11) Проектирование химико-технологического процесса производства газолина из этанола.

12) Проектирование химико-технологического процесса синтеза и получения фуросемида.

13) Проектирование химико-технологического процесса производства газолина из изопропанола.

14) Проектирование химико-технологического процесса синтеза амброксола.

15) Проектирование химико-технологического процесса получения производных индола – противоопухолевых препаратов.

16) Проектирование химико-технологического процесса синтеза биферментных биокатализаторов, иммобилизированных на мезопористые оксиды.

3. Критерии итоговой оценки за курсовую работу.

Таблица 4. Оцениваемые показатели для проведения промежуточной аттестации в форме курсовой работы

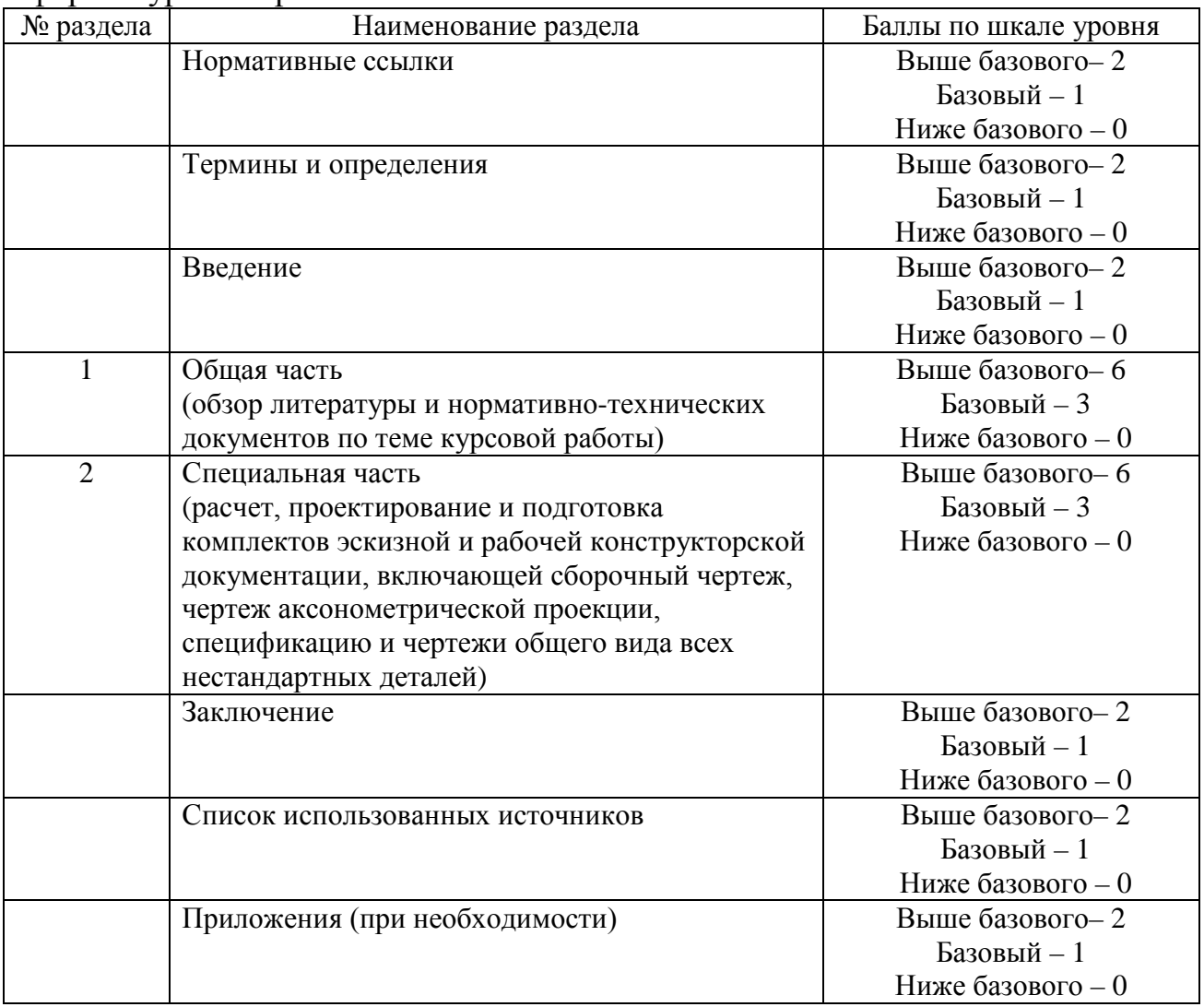

Критерии итоговой оценки за курсовую работу:

«отлично» – при сумме баллов от 21 до 24;

«хорошо» – при сумме баллов от 17 до 20;

«удовлетворительно» – при сумме баллов от 12 до 16;

«неудовлетворительно» – при сумме баллов менее 12, а также при любой другой сумме, если по разделам «Общая часть» или «Специальная часть» работа имеет 0 баллов.

4. В процессе выполнения курсовой работы руководитель осуществляет систематическое консультирование.

5. Дополнительные процедурные сведения:

- студенты выбирают тему для курсовой работы самостоятельно из предложенного списка и согласовывают свой выбор с преподавателем в течение двух первых недель обучения;

- проверку и оценку работы осуществляет руководитель, который доводит до сведения обучающего достоинства и недостатки курсовой работы, и ее оценку. Оценка проставляется в зачетную книжку обучающегося и ведомость для курсовой работы. Если обучающийся не согласен с оценкой руководителя, проводится защита работы перед комиссией, которую назначает заведующий кафедрой;

- защита курсовой работы проводится в течение двух последних недель семестра и выполняется в форме устной защиты в виде доклада и презентации на 5-7 минут с последующим ответом на поставленные вопросы, в ходе которых выясняется глубина знаний студента и самостоятельность выполнения работы;

- работа не подлежит обязательному внешнему рецензированию;

- курсовые работы хранятся на кафедре в течение трех лет.

#### **10. Методические рекомендации по организации изучения дисциплины**

Студенты перед началом изучения дисциплины ознакомлены с системами кредитных единиц и балльно-рейтинговой оценки.

Студенты, изучающие дисциплину, обеспечиваются электронными изданиями или доступом к ним, учебно-методическим комплексом по дисциплине, включая методические указания к выполнению практических работ, всех видов самостоятельной работы.

В учебный процесс рекомендуется внедрение субъект-субъектной педагогической технологии, при которой в расписании каждого преподавателя определяется время консультаций студентов по закрепленному за ним модулю дисциплины.

#### **11. Внесение изменений и дополнений в рабочую программу дисциплины**

Содержание рабочих программ дисциплин ежегодно обновляется протоколами заседаний кафедры по утвержденной «Положением о структуре, содержании и оформлении рабочих программ дисциплин по образовательным программам, соответствующим ФГОС ВО с учетом профессиональных стандартов» форме.

Федеральное государственное бюджетное образовательное учреждение высшего образования

## **«Тверской государственный технический университет»**

Направление подготовки бакалавров – 19.03.01 Химическая технология

Направленность (профиль) – Химическая технология высокомолекулярных соединений

Кафедра «Биотехнологии, химии и стандартизации»

Дисциплина «Компьютерная графика и проектирование технологических схем» Семестр 1

# **ЭКЗАМЕНАЦИОННЫЙ БИЛЕТ № 1**

1. Задание для проверки уровня «знать» – или 0, или 1, или 2 балла:

Методы графических изображений – чертеж, рисунок. Материалы, инструменты и принадлежности для графического оформления чертежей. Использование компьютерных программ при выполнении чертежей.

2. Задание для проверки уровня «уметь» – или 0, или 2 балла:

Подготовить рабочие чертежи цилиндрических зубчатых передач и конических зубчатых передач с использованием САПР Kompas 3D.

3. Задание для проверки уровня «уметь» – или 0, или 2 балла:

Описать состав математического и информационного обеспечения систем автоматизированного проектирования.

**Критерии итоговой оценки за экзамен:**

«отлично» - при сумме баллов 5 или 6; «хорошо» - при сумме баллов 4; «удовлетворительно» - при сумме баллов 3; «неудовлетворительно» - при сумме баллов 0, 1 или 2 балла;

Составитель: проф. кафедры БХС В.П. Молчанов

Заведующий кафедрой БХС М.Г. Сульман